# CSE P 501 – Compilers

# Dataflow Analysis Hal Perkins Winter 2008

# Agenda

- Initial example: dataflow analysis for common subexpression elimination
- Other analysis problems that work in the same framework

# The Story So Far...

- Redundant expression elimination
  - Local Value Numbering
  - Superlocal Value Numbering
    - Extends VN to EBBs
    - SSA-like namespace
  - Dominator VN Technique (DVNT)
- All of these propagate along forward edges
- None are global
  - In particular, can't handle back edges (loops)

## **Dominator Value Numbering**

- Most sophisticated algorithm so far
- Still misses some opportunities
- Can't handle loops

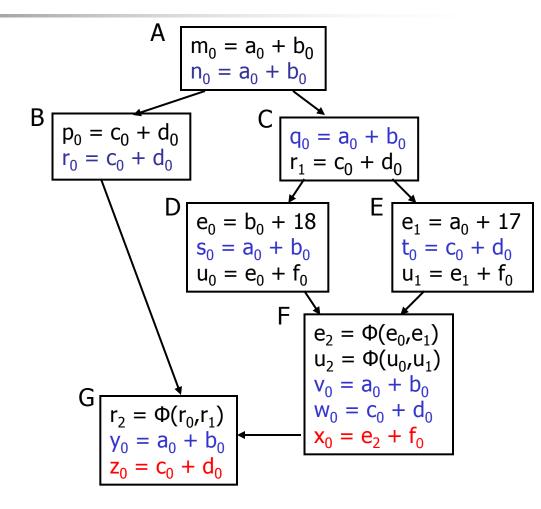

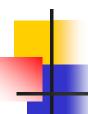

### **Available Expressions**

- Goal: use dataflow analysis to find common subexpressions whose range spans basic blocks
- Idea: calculate available expressions at beginning of each basic block
- Avoid re-evaluation of an available expression – use a copy operation

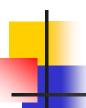

### "Available" and Other Terms

- An expression e is defined at point p in the CFG if its value is computed at p
  - Sometimes called definition site
- An expression e is killed at point p if one of its operands is defined at p
  - Sometimes called kill site
- An expression e is available at point p if every path leading to p contains a prior definition of e and e is not killed between that definition and p

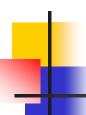

### **Available Expression Sets**

- For each block b, define
  - AVAIL(b) the set of expressions available on entry to b
  - NKILL(b) the set of expressions <u>not killed</u>
     in b
  - DEF(b) the set of expressions defined in b and not subsequently killed in b

# Computing Available Expressions

- AVAIL(b) is the set  $AVAIL(b) = \bigcap_{x \in preds(b)} (DEF(x) \cup (AVAIL(x) \cap NKILL(x)))$ 
  - preds(b) is the set of b's predecessors in the control flow graph
- This gives a system of simultaneous equations – a dataflow problem

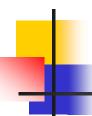

### Name Space Issues

- In previous value-numbering algorithms, we used a SSA-like renaming to keep track of versions
- In global dataflow problems, we use the original namespace
  - The KILL information captures when a value is no longer available

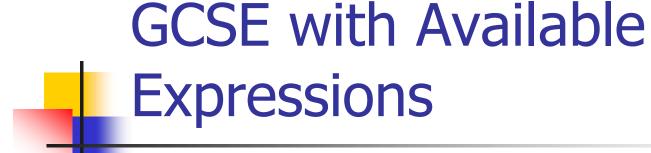

- For each block b, compute DEF(b) and NKILL(b)
- For each block b, compute AVAIL(b)
- For each block b, value number the block starting with AVAIL(b)
- Replace expressions in AVAIL(b) with references to the previously computed values

# 4

### Global CSE Replacement

- After analysis and before transformation, assign a global name to each expression e by hashing on e
- During transformation step
  - At each evaluation of e, insert copy name(e) = e
  - At each reference to e, replace e with name(e)

# Analysis

- Main problem inserts extraneous copies at all definitions and uses of every e that appears in any AVAIL(b)
  - But the extra copies are dead and easy to remove
  - Useful copies often coalesce away when registers and temporaries are assigned
- Common strategy
  - Insert copies that might be useful
  - Let dead code elimination sort it out later

# Computing Available Expressions

- Big Picture
  - Build control-flow graph
  - Calculate initial local data DEF(b) and NKILL(b)
    - This only needs to be done once
  - Iteratively calculate AVAIL(b) by repeatedly evaluating equations until nothing changes
    - Another fixed-point algorithm

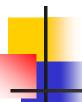

# Computing DEF and NKILL (1)

For each block b with operations o₁, o₂, ..., o₂  $KILLED = \emptyset$  $DEF(b) = \emptyset$ for i = k to 1 assume  $o_i$  is "x = y + z" if  $(y \notin KILLED)$  and  $z \notin KILLED$ add "y + z'' to DEF(b) add x to KILLED

# 4

# Computing DEF and NKILL (2)

 After computing DEF and KILLED for a block b,

```
NKILL(b) = { all expressions }
for each expression e
for each variable v \in e
if v \in KILLED then
NKILL(b) = NKILL(b) - e
```

# Computing Available Expressions

Once DEF(b) and NKILL(b) are computed for all blocks b Worklist = { all blocks b<sub>i</sub> } while (Worklist  $\neq \emptyset$ ) remove a block b from Worklist recompute AVAIL(b) if AVAIL(b) changed Worklist = Worklist  $\cup$  successors(b)

## Comparing Algorithms

- LVN Local Value Numbering
- SVN Superlocal Value Numbering
- DVN Dominator-based Value Numbering
- GRE Global Redundancy Elimination

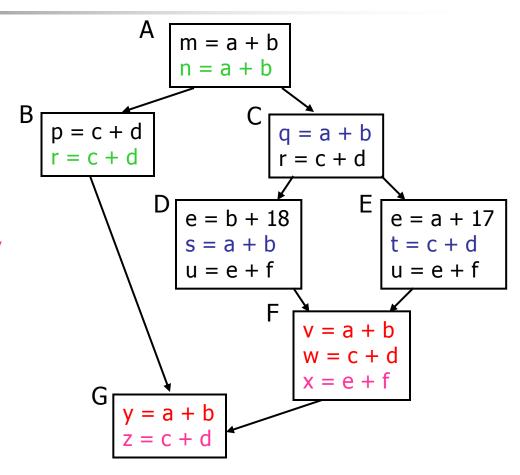

# Col

# Comparing Algorithms (2)

- LVN => SVN => DVN form a strict hierarchy
   later algorithms find a superset of previous information
- Global RE finds a somewhat different set
  - Discovers e+f in F (computed in both D and E)
  - Misses identical values if they have different names (e.g., a+b and c+d when a=c and b=d)
    - Value Numbering catches this

# Scope of Analysis

- Larger context (EBBs, regions, global, interprocedural) sometimes helps
  - More opportunities for optimizations
- But not always
  - Introduces uncertainties about flow of control
  - Usually only allows weaker analysis
  - Sometimes has unwanted side effects
    - Can create additional pressure on registers, for example

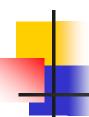

## **Code Replication**

- Sometimes replicating code increases opportunities – modify the code to create larger regions with simple control flow
- Two examples
  - Cloning
  - Inline substitution

# Cloning

- Idea: duplicate blocks with multiple predecessors
- Tradeoff
  - More local optimization possibilities larger blocks, fewer branches
  - But: larger code size, may slow down if it interacts badly with cache

## Original VN Example

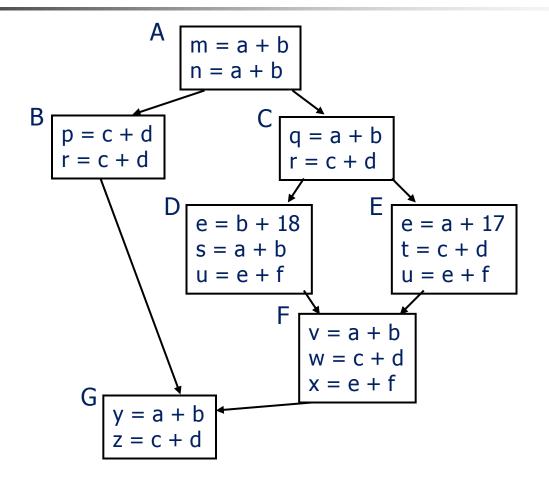

## Example with cloning

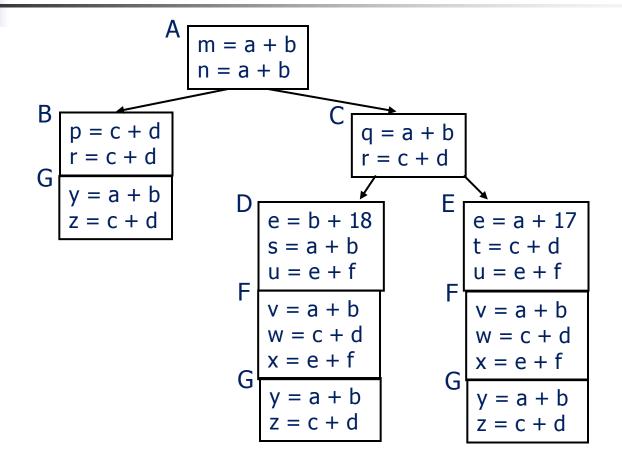

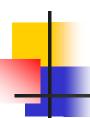

#### **Inline Substitution**

- Problem: an optimizer has to treat a procedure call as if it (could have) modified all globally reachable data
  - Plus there is the basic expense of calling the procedure
- Inline Substitution: replace each call site with a copy of the called function body

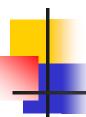

#### Inline Substitution Issues

#### Pro

- More effective optimization better local context and don't need to invalidate local assumptions
- Eliminate overhead of normal function call

#### Con

- Potential code bloat
- Need to manage recompilation when either caller or callee changes

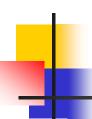

### Dataflow analysis

- Global redundancy elimination is the first example of a dataflow analysis problem
- Many similar problems can be expressed in a similar framework
- Only the first part of the story once we've discovered facts, we then need to use them to improve code

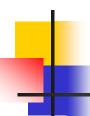

# Dataflow Analysis (1)

- A collection of techniques for compiletime reasoning about run-time values
- Almost always involves building a graph
  - Trivial for basic blocks
  - Control-flow graph or derivative for global problems
  - Call graph or derivative for whole-program problems

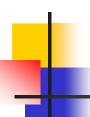

# Dataflow Analysis (2)

- Usually formulated as a set of *simultaneous equations* (dataflow problem)
  - Sets attached to nodes and edges
  - Need a lattice (or semilattice) to describe values
    - In particular, has an appropriate operator to combine values and an appropriate "bottom" or minimal value

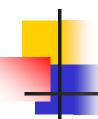

# Dataflow Analysis (3)

- Desired solution is usually a meet over all paths (MOP) solution
  - "What is true on every path from entry"
  - "What can happen on any path from entry"
  - Usually relates to safety of optimization

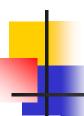

# Dataflow Analysis (4)

- Limitations
  - Precision "up to symbolic execution"
    - Assumes all paths taken
  - Sometimes cannot afford to compute full solution
  - Arrays classic analysis treats each array as a single fact
  - Pointers difficult, expensive to analyze
    - Imprecision rapidly adds up
- For scalar values we can quickly solve simple problems

# Characterizing Dataflow Analysis

- All of these algorithms involve sets of facts about each basic block b
  - IN(b) facts true on entry to b
  - OUT(b) facts true on exit from b
  - GEN(b) facts created and not killed in b
  - KILL(b) facts killed in b
- These are related by the equation OUT(b) = GEN(b) ∪ (IN(b) – KILL(b)
  - Solve this iteratively for all blocks
  - Sometimes information propagates forward; sometimes backward

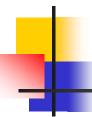

## Efficiency of Dataflow Analysis

- The algorithms eventually terminate, but the expected time needed can be reduced by picking a good order to visit nodes in the CFG
  - Forward problems reverse postorder
  - Backward problems postorder

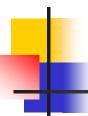

## Example: Live Variable Analysis

A variable v is live at point p iff there is any path from p to a use of v along which v is not redefined

#### Uses

- Register allocation only live variables need a register (or temporary)
- Eliminating useless stores
- Detecting uses of uninitialized variables
- Improve SSA construction only need Φ-function for variables that are live in a block

# 4

### **Equations for Live Variables**

#### Sets

- USED(b) variables used in b before being defined in b
- NOTDEF(b) variables not defined in b
- LIVE(b) variables live on exit from b
- Equation

LIVE(b) = 
$$\cup_{s \in Succ(b)}$$
 USED(s)  $\cup$  (LIVE(s)  $\cap$  NOTDEF(s))

# Example: Available Expressions

- This is the analysis we did earlier to eliminate redundant expression evaluation
- Equation:

```
AVAIL(b) = \bigcap_{x \in preds(b)} (DEF(x) \cup (AVAIL(x) \cap NKILL(x)))
```

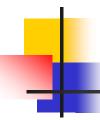

## Example: Reaching Definitions

- A definition d of some variable v reaches operation i iff i reads the value of v and there is a path from d to i that does not define v
- Uses
  - Find all of the possible definition points for a variable in an expression

# **Equations for Reaching Definitions**

#### Sets

- DEFOUT(b) set of definitions in b that reach the end of b (i.e., not subsequently redefined in b)
- SURVIVED(b) set of all definitions not obscured by a definition in b
- REACHES(b) set of definitions that reach b
- Equation

REACHES(b) = 
$$\cup_{p \in preds(b)}$$
 DEFOUT(p)  $\cup$  (REACHES(p)  $\cap$  SURVIVED(p))

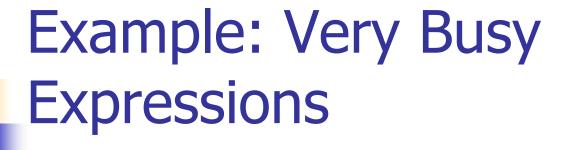

- An expression e is considered very busy at some point p if e is evaluated and used along every path that leaves p, and evaluating e at p would produce the same result as evaluating it at the original locations
- Uses
  - Code hoisting move e to p (reduces code size; no effect on execution time)

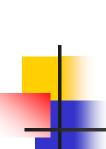

# **Equations for Very Busy Expressions**

#### Sets

- USED(b) expressions used in b before they are killed
- KILLED(b) expressions redefined in b before they are used
- VERYBUSY(b) expressions very busy on exit from b
- Equation

$$VERYBUSY(b) = \bigcap_{s \in Succ(b)} USED(s) \cup (VERYBUSY(s) - KILLED(s))$$

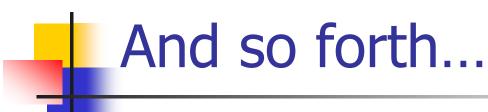

- General framework for discovering facts about programs
  - Although not the only possible story
- Next: what can we do with that information?